h, **Oita Stadium** Free Wi-Fi How to Use Oita Stadium FREE Wi-Fi

When connecting to the Oita Stadium FREE Wi-Fi, your **SNS account**, cellphone number or E-mail address will be used as your Login ID.

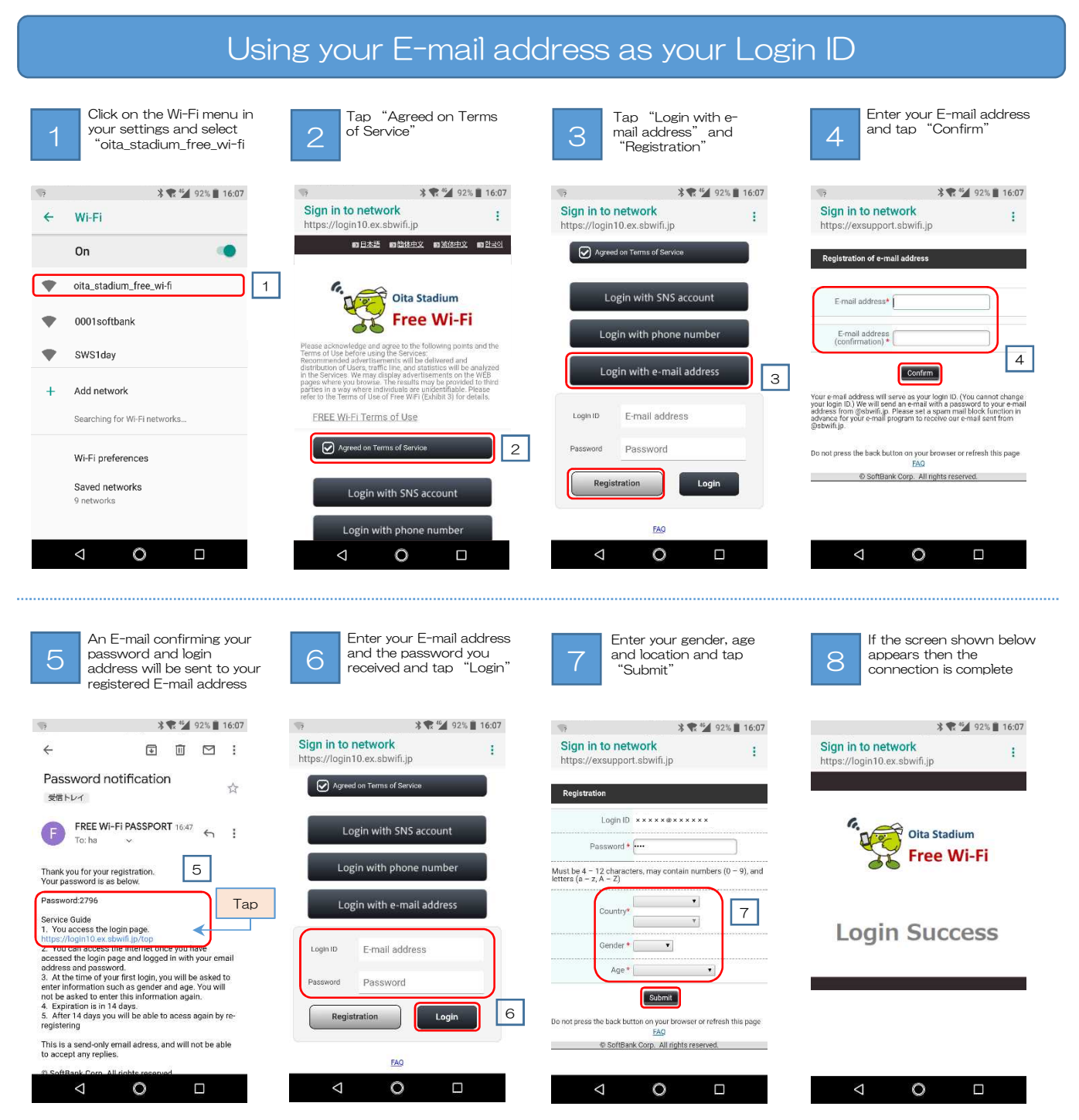

※Ensure that your device's setting allow for you to receive E-mails from "@sbwifi.jp", as your password will be sent via this domain.

※The first time you login will need to enter your gender, age and information relating to where you are staying. ※Your device will temporarily connect to the Wi-Fi during the login process, but if the process is ceased midway

through, login will fail and the Wi-Fi will disconnect.